CCD の画素欠損(白キズ)の補正は、ヘッド側での作業となります。

具体的な操作方法は、操作ガイドビデオ「放送 CCD カメラ\_PM 画面からの CCD キズ消し補正操作」 にて公開しています。

下記のリンクより、ビデオの参照をお願い致します。

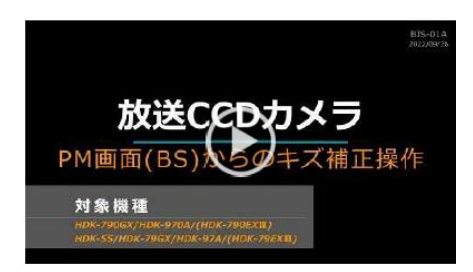

**<https://www.techno-ikegami.co.jp/video>**